## كيفية الولوج والنسجيل فجه منصة مودل الجنياز اخنبار نحديد المسنوع؟ HOW TO REGISTER FOR THE PLACEMENT TEST ON MOODLE PLATFORM ?

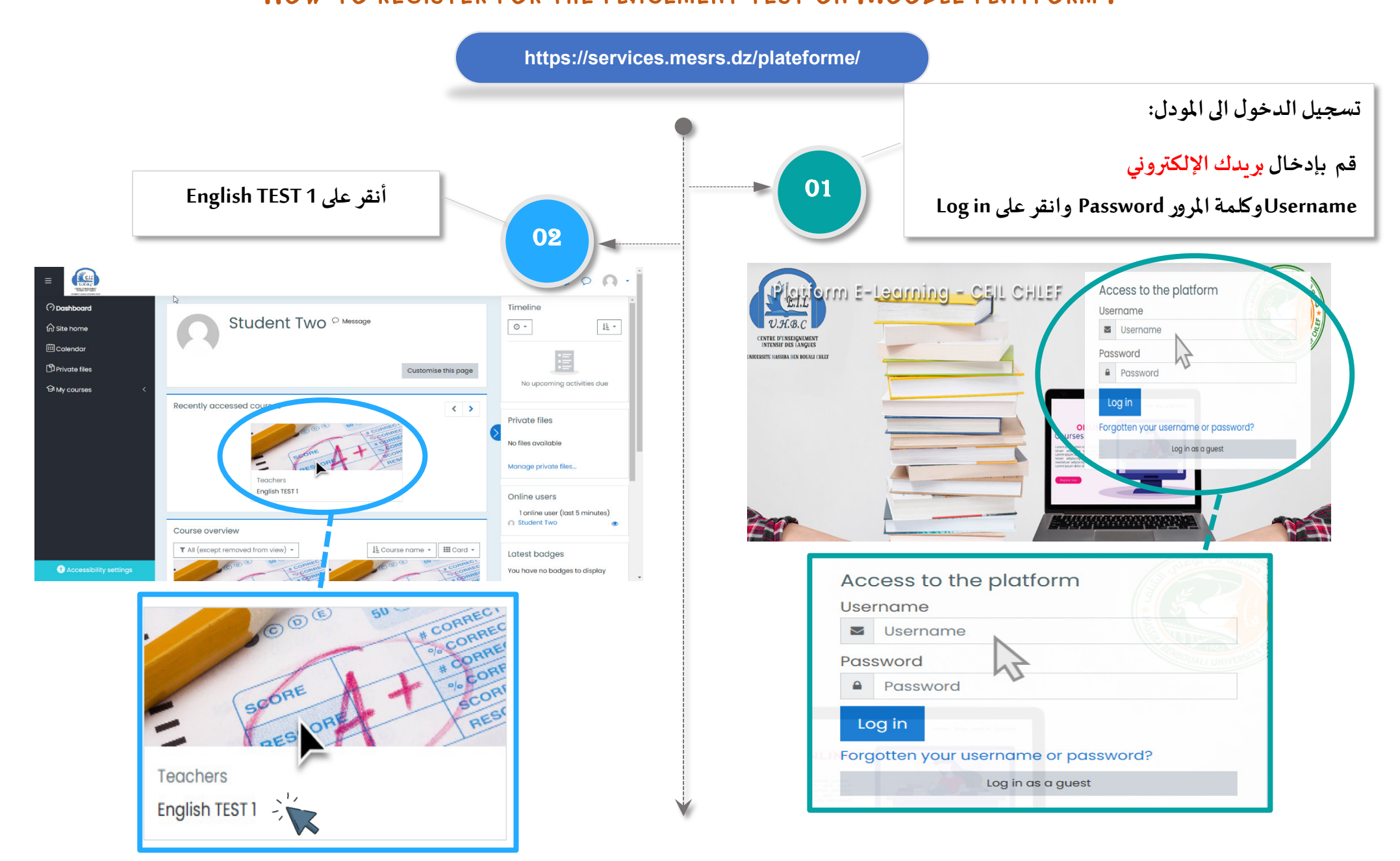

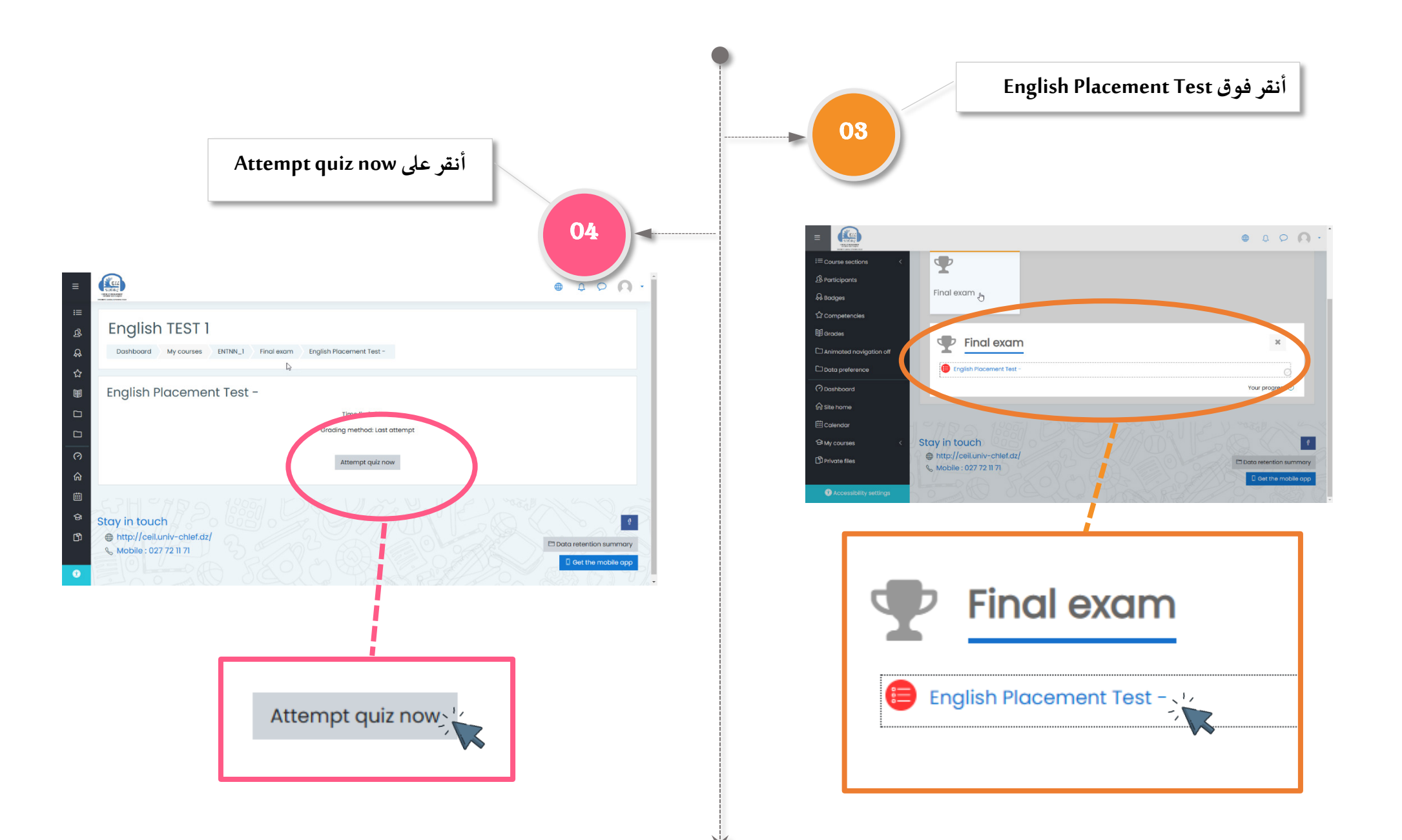

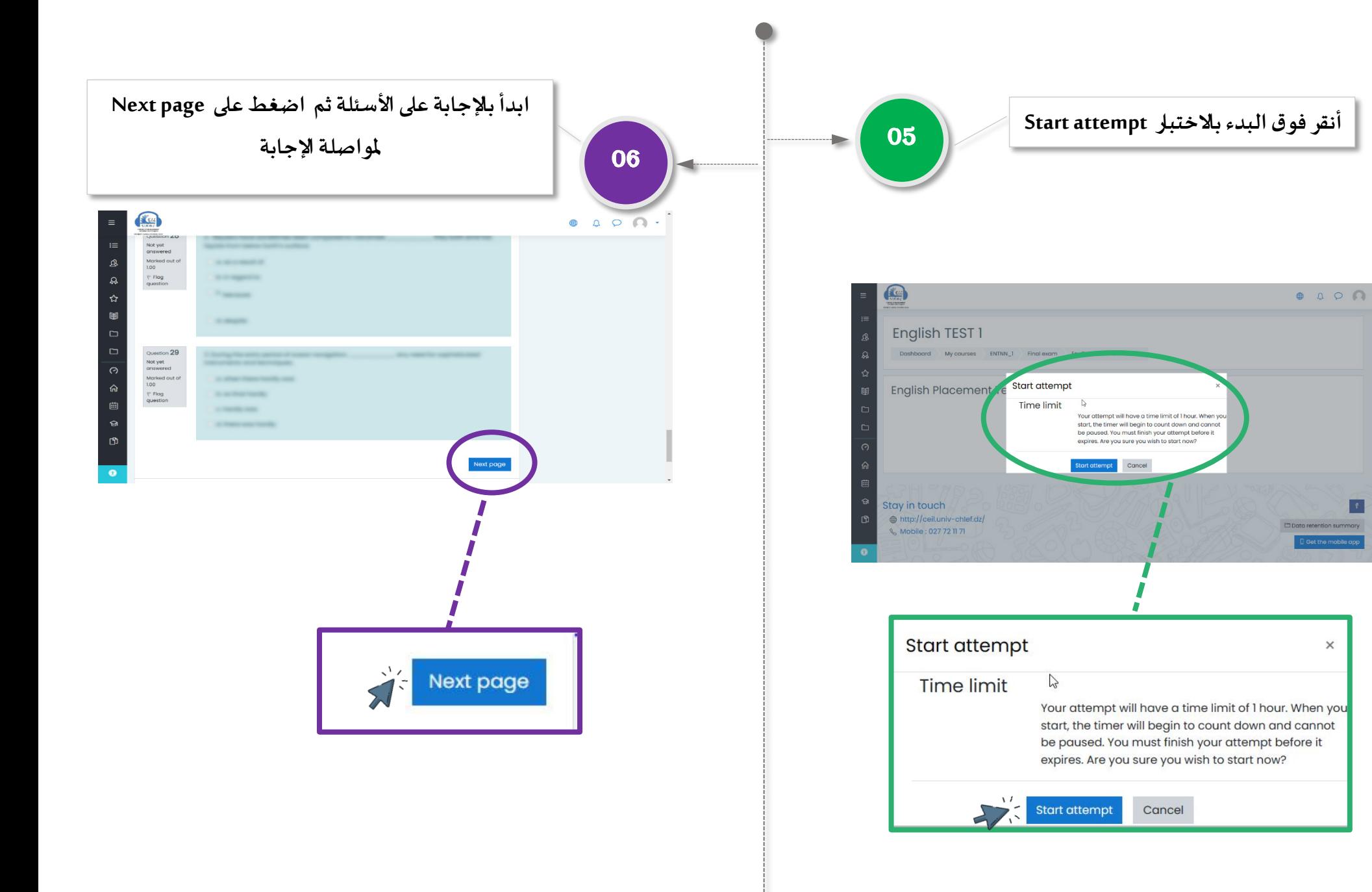

 $\langle \cdot \rangle$ 

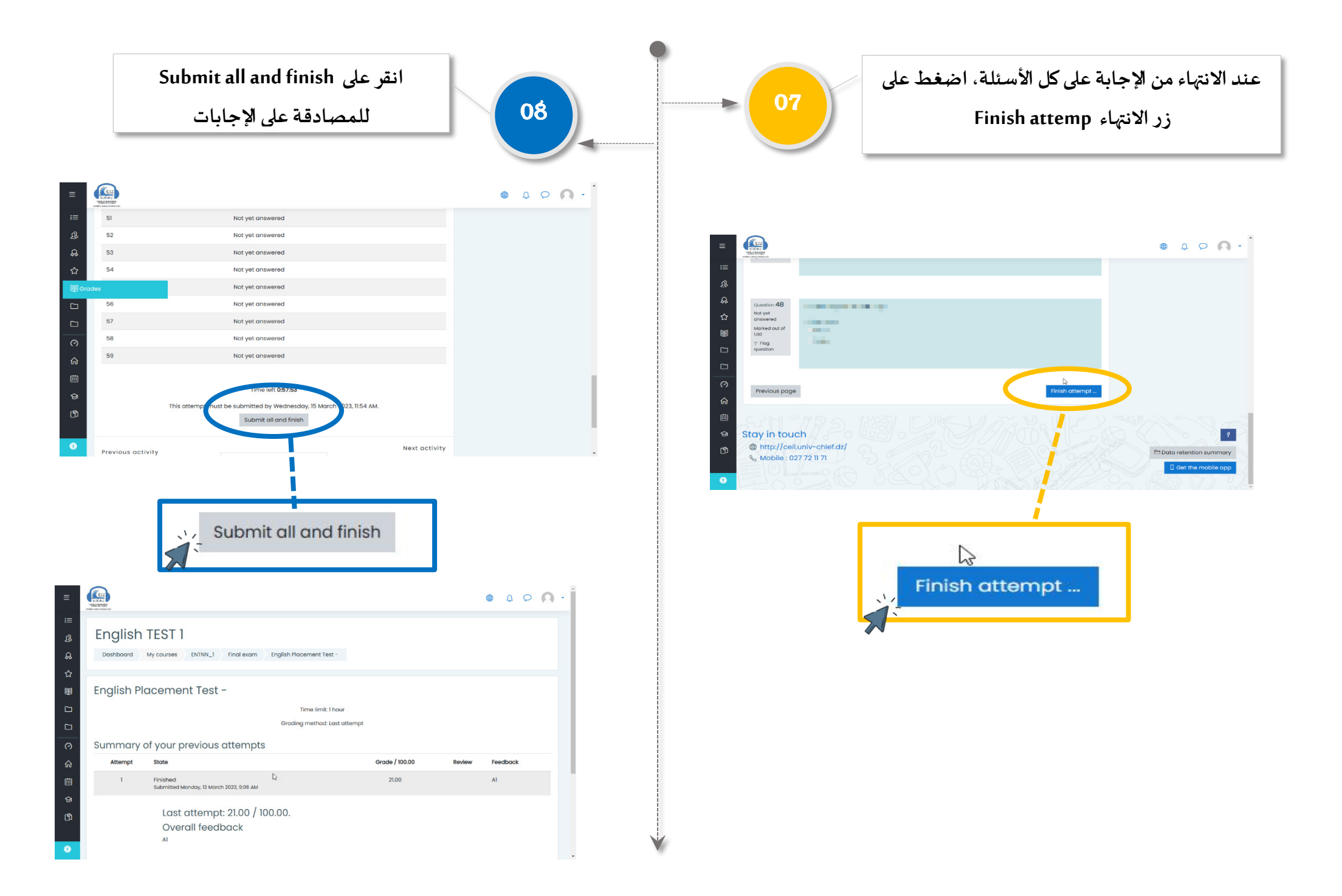